## **HP CM8060/CM8050 Color MFP with Edgeline Technology – Security**

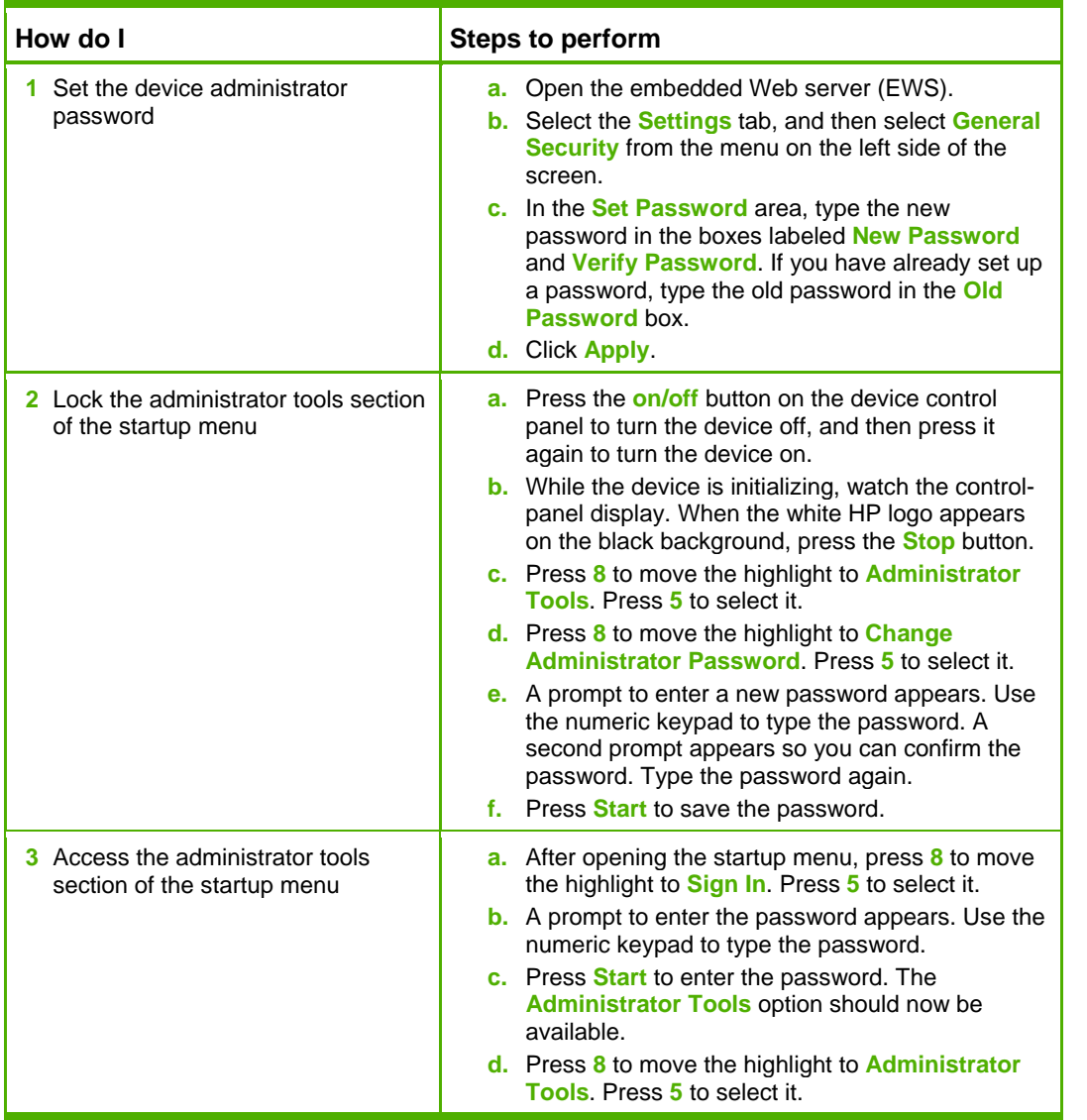

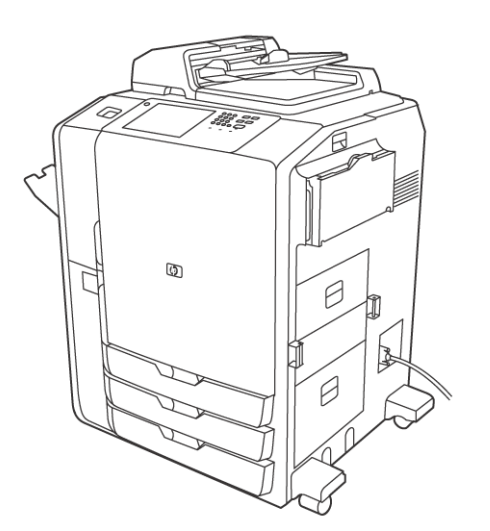

## **HP CM8060/CM8050 Color MFP with Edgeline Technology – Security**

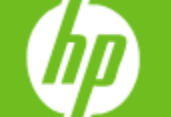

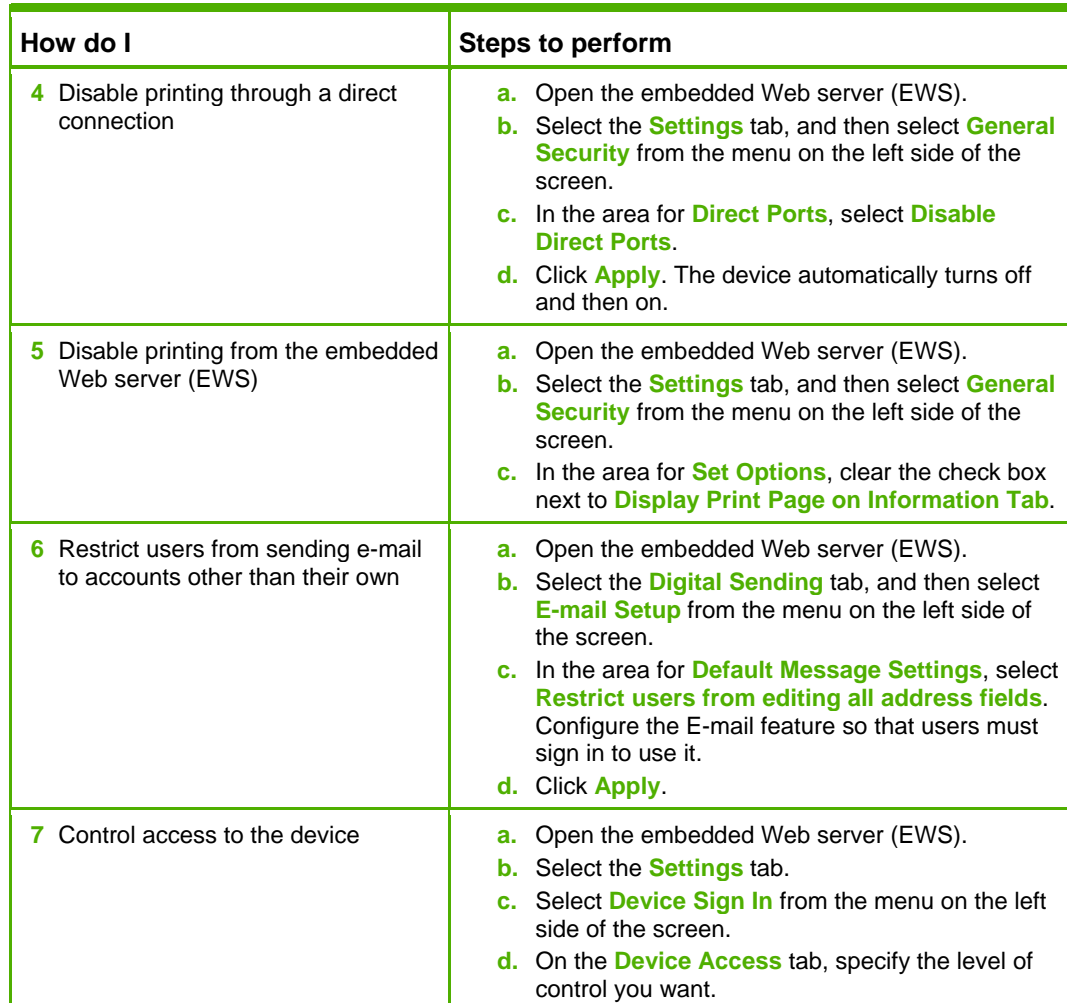

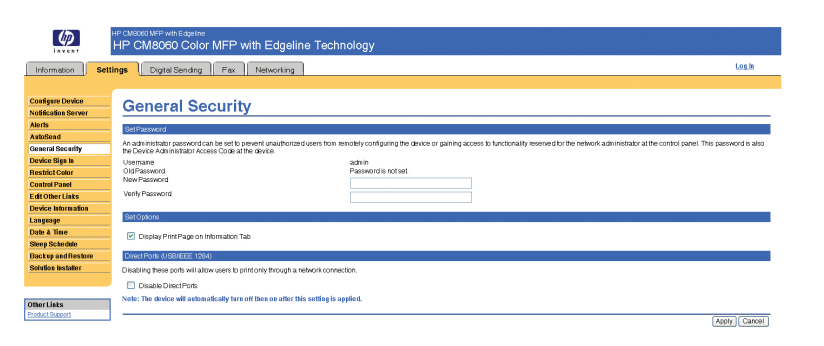